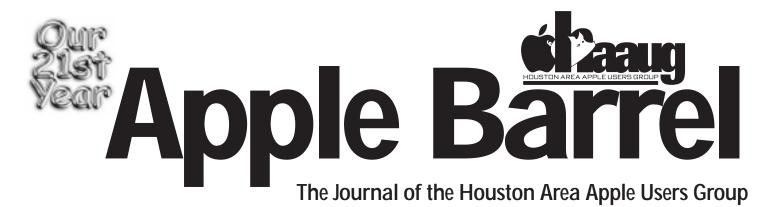

Apple II • Macintosh • Newton

Members Helping Members since 1978

August 1999

## Library now offering software on Zip with order

By Mike Brouillette

Bruised, battered, and somewhat smarter for the experience, the HAAUG Public Domain Software Library has undergone a change once again.

These changes are necessary to:

(1) Keep up with Apple's incredible technological advancement and new vision;

(2) Adjust for our membership's changing attitude toward volunteerism;

(3) Fight the spread of harmful computer viruses;

(4) Accomodate software "bloat."

Since Apple iMacs don't come with disk drives, the user must buy either a "Superdisk" drive or a Zip drive to physically carry data from one machine to another. The HAAUG Library has chosen iomega Zip disks because of their universal compatibility, going back to the old Apple II machines.

However, if you use the "Superdisk" option, please let us know in writing. If enough members call for this type of media, we may be able to obtain a "Superdisk" drive for the Library's use.

Let's be honest—nobody likes to take their computer apart, pack it up, haul the whole mess down to the meeting, set it up again, tear it down once more, pack it up again, and haul it back home. It's a real \*)^#\$%, not to mention the wear and tear on the computer itself! This burden, in itself,

has been enough to dampen *this* volunteer's spirit. There are times my own computer sits for a week after the meeting before I even attempt to hook it all back together again.

Way back in December, our library inadvertently was infected with a computer virus known as the "Autostart Worm." It went undetected by the librarian's Apple IIgs computer, and was spread by a volunteer whose PowerBook was not using the Autostart feature at that time.

Also, a lot of the current software applications and updates have gotten HUGE in kilobyte-size. Many the old programmer types call this "software bloat." (These are the same types who left two numbers off the year stamp in PC software...) strictions, we are unable to provide CD-ROM copies of software.

www.haaug.org

It is because of these changes that we must remove the copying of Public Domain Software from the Library activities *during* the meetings. It just can't be done expediently on site and on demand.

Instead, you may place orders for software during one meeting and pick it up at the following meeting. Once we get a handle on the procedural end of things, we intend to have a catalog disk available. Naturally, we intend to still have Operating System emergency disks available at each meeting.

*OBTW*—Starting with the August meeting, we'll have a table (or tables) in the Library room where you can find incredible bargains on new and used software and hardware. Proceeds will go to the club, so bring donations to the next meeting.

Because of license agreement re-

## **FileMaker Pro SIG starts in August**

Come have fun learning the basics of creating a relational database in FileMaker Pro. The SIG will cover:

- What is a Database?
- Paper Database versus Computer Database.
- Flat-file and relational Database.
- FileMaker concepts.
- Getting the big picture.

I look forward to sharing my experience developing FileMaker Pro databases with you. This will be my first SIG, and I hope we'll have fun learning how to use FileMaker Pro. — *Rex J. Covington* 

# Board Minutes 7/26/99

#### These are excerpts and unapproved.

In attendance were Jeff Davis, David Jaschke, David Scheuer, Joe Fournet, Elizabeth English, Clair Jaschke, Lyda McGhee, George Sroka, Mike Epstein, Howard Fitter, Rex Covington, Mike Lawshae, Mike Brouilliette, Joe Kudrna, and Randy Herzstein.

Secretary Lyda McGhee's minutes were approved as written.

Programs Vice President: Well, we don't have one, so Jeff Davis reported that in August Dreux Ste Marie from Apple will show us QuickTime 4 and Final Cut Pro. Hopefully, he'll bring along an iBook for us to play with. September may be Corel, Oct. - MetaCreations, Dec. - Bob LeVitus, Feb. 2000 -Blade Pro.

Facilities Vice President Rex Covington reported that he hadn't done much yet (he was busy at MacWorld—unlike Jeff), but that he and Jeff had talked about a lot of ideas and he'd get busy *real* soon now.

Treasurer Elizabeth English reported estimated net income of \$5,971.37 as of 7/26/99. This includes the income from the swap meet and its expenses. It's rough because the deposit hadn't been made. The payment due to HAL-PC for HAAUGNet is still out of the calculation because we haven't received a bill. It was suggested that we figure out what we think we owe and pay them as a gesture of good will (and to avoid paying a huge bill later on).

Membership Chairman David Jaschke reported on membership statistics. It was suggested that we send folks a second renewal card after they lapse.

Apple Barrel Editor George Sroka reported that there was little to no copy to date and asked that everybody think of something to write, again. There was some discussion about how to make emailing pdf's do-able for people who want it that way. We're working on it. Don't worry if you want yours via snailmail, though.

Apple Barrel Ad Manager Peter Gingiss was absent and no report was given.

SIG Coordinator David Scheuer reported SIGs are pretty much as usual. Rex will be doing a FileMaker Pro SIG, and he'll bring some video's from MacWorld (so Jeff can see what he missed) for another SIG.

Volunteer Manager Peter Gingiss was absent and no report was given.

Apple/MacLibrarian Mike Brouillette reported that he didn't really have a report, but he did have some questions. He learned that software CD's can be for archival purposes only due to copyright restrictions. However, we discussed creating a CD with HAAUG Heaven software for iMac users, including some shareware that may be distributed on CDs without the authors' express permission.

Publicity Chairman Kimberly Reeves was absent and no report was given.

Boutique Chairman Amy Denton was absent and no report was given.

#### OLD BUSINESS

HAAUG Heaven: Randy Herzstein reported that we have a cooling fan for the 18 Gig drive. A motion was made and passed to spend up to \$100 for a device to restart the HAAUG Heaven computer if it freezes. Board approved the purchase of a new 4-port PCI modem card for up to \$350 to upgrade/replace the old NuBus slot version.

The Audit Committee: We elected Randall Phillips as chairman for the 1998 audit. He volunteered. The 1996 Audit Committee Report was never given and they still have the books.

ISP Committee Status Report: Chairman Stephen Cravey was absent and no report was given. There was some discussion of finding someone to work with him, beginning with Jonathan Magnus.

Auctions: As a vote was taken at the General meeting, the board doesn't consider it necessary to take any further action except to continue to hold auctions. The majority of the membership attending meetings likes the idea.

The swap meet postcards were lovely.

The business cards to pass out to members for them to hand out to friends, relations, business associates, etc. are still in the works. I believe the design is done, but the printing... well, Jeff ran out of time. George has said he can get it done.

Another postcard in glorious color to solicit new members is also in the works.

#### NEW BUSINESS

Funds for the February 2000 meeting site were approved.

There is a chance for a new, less expensive general meeting place at MD Anderson. Jeff and Rex are going to look into it.

HAAUG Hotline - Rex went and checked it the other day and we may want to move it to HAL-PC with all the other equipment if possible. We definitely need to update it.

It was suggested that flyers be created for every meeting that members can post on company bulletin boards (the bricks and mortar variety) since we got a lot of response from the swap meet flyers.

Joe Fournet brought to our attention a thing called HAL-PC Internet Expo. He wanted to know if anybody knew anything about it and will look into it further, to see if we should participate.

## **Bottom of the Barrel**

*Apple Barrel* is a monthly publication of the Houston Area Apple Users' Group, P.O. Box 570957, Houston, Texas, 77257-0957.

Apple Barrel's editors have a policy to protect the creative rights of authors. The Editors acknowledge that authors' works are copyrighted and intend to honor those copyrights by: 1) this statement of policy, 2) providing, when considered significant, copies of edited text to the author for review prior to publication, 3) seeking permission to reprint previously published pieces from the author whenever possible, and 4) printing acknowledgment of reprints used at all times.

If you are interested in joining HAAUG, please call the HAAUG Hotline at (713) 522-2179, or sign up via HAAUG Heaven, HAAUG's BBS, at **(713) 993-3312**, or at our website, www.haaug.org. Annual membership is \$45 for new members, \$40 for students, \$40 for renewing members, and \$60 in US funds for foreign membership. The Hotline is also the Mentor line if you need help.

Guests are welcome to attend one or two meetings to get acquainted with HAAUG, but participation in certain presentations and activities may be limited.

HAAUG is an independent support group of Apple product users and is not affiliated with Apple Computer, Inc. The following are trademarks of Apple Computer, Inc.: Apple, Apple II, Apple IIGS, Macintosh, Imagewriter and the Apple Logo. All other brand names mentioned are registered trademarks or trademarks of their respective holders, and are hereby acknowledged.

#### HAAUG wishes to thank HAL-PC for providing HAAUG with Internet service.

#### **HAAUG Officers**

President: Jeff Davis First VP - Programs: Vacant Second VP - Facilities: Rex Covington Secretary: Lyda McGhee Treasurer: Elizabeth English Senior Advisor: Howard Fitter Directors: Joe Fournet, Mike Epstein, Randy Herzstein, Michael Lawshae, Patty Winkler, Bob McGuinness. Past President: Rex Covington HAAUG Heaven Sysop: Randy Herzstein HH Administrator: Neal Scott Membership: David Jaschke Apple Barrel Editor: George Sroka Apple II Librarian: Mike Brouillette Mac Librarian: Mike Brouillette (acting) SIG Coordinator: David Scheuer

Ad Manager: Peter Gingiss (acting) Publicity Chairman: Kimberly Reeves Vendor Coordinator: Rex Covington Volunteer Coordinator: Peter Gingiss **Apple Barrel Publishing** 

The Apple Barrel was produced by a committee including Elizabeth English, Jerry Jones, Manley Mandel and Bob McGuinness, led by George Sroka on various Macs running PageMaker, among other things. April Enos designed the logo in the masthead.

#### **Mac and Apple SIGs Wanted**

Volunteers who have ideas for SIGs to run, please contact David Scheuer at (713) 464-1228 or send e-mail to david\_scheuer@haaug.org.

Articles Needed - All Flavors

Send any articles to Apple Barrel Drop or to apple\_barrel\_drop@haaug.org.

2

# HAAUG Flea Market starts at Aug. 28 meeting

Rid yourself of old software and hardware while helping HAAUG raise money

#### By David Scheuer

A number of HAAUG members have older Mac stuff they want to get rid of, just to make room for other stuff. Some of this was donated to the club and sold at silent auction at the Swap Meet with the proceeds to go to HAAUG; some smaller items were abandoned.

So here's the thought: At the next

general meeting (August 28), we're going to start experimenting with a HAAUG Flea Market. Mac items will be donated to HAAUG and placed on sale in the club library.

Small items (older software for \$1 or so) will be price marked. If you like it, pay at the library or the registration desk. Items of higher value such as a modem or a printer may be sold at silent auction. The silent auction will be brief with sales finalized in the interval between SIGs. We expect to leave you 5 minutes to get to next SIG or presentation. As items become available, the next SIG period will mark the start of a new silent auction.

Everything will be "as-is," but we hope the donor will fairly describe the condition and contents.

No private sales will be conducted, only ones for the benefit of the club.

## Most respondents vote for e-mail delivery of newsletter

### By George Sroka

Twenty-two members responded to an article in the last newsletter asking members to choose between e-mail or snail mail (postal) delivery of the Apple Barrel. Of the 22, 19 wanted their newsletters delivered by e-mail while the rest wanted to continue getting the snail mail version.

Thank you for the many responses; we appreciate the input. Also, the "voting" is not over. You can still express your preference by e-mailing your name, member number (it's on the mailing label) and e-mail address to: apple\_barrel\_drop@haaug.org.

Delivering the Apple Barrel through e-mail as an Adobe Acrobat PDF file gets it into your hands faster and saves the club money on printing and postage. The Apple Barrel is also posted on HAAUG Heaven as a PDF, so you can "test" your preference before voting by downloading it.

What follows are comments from those who responded with their preference for email or snail mail.

- I strongly prefer to get the Apple Barrel in pdf form.
- I'd prefer the emailed version if it would generate a significant savings for the club.

- I think I would definitely prefer an email newsletter, even if it were a large pdf file, but how about an smaller email message with teaser leads and links to complete articles... I do not know how difficult or challenging it would be to create such a newsletter, but it would keep the Apple Barrel from being a cumbersome pdf file.
- A few years ago, the Apple Barrel was a color glossy. Perhaps using PDF emails would make it economical to reintroduce color to the Apple Barrel.
- Any support for putting HAAUG Heaven on the web, which can be accessed through any browser.
  We could put the Apple Barrel there also to view and download if needed, (software, messages, etc.)
- I want my Apple Barrel via e-mail! Thanks. Actually, I would rather get an e-mail letting me know it was available on HH, but I understand if that's too much.
- I like the idea of receiving the Apple Barrel through email. Often mine arrives too late by snailmail. I must admit, however, I like the security of having something printed in my hand. I guess

I can print out only the pertinent parts. I vote for email.

- A PDF is fine. But rather than emailing it, why not put it online at HAAUG's web site for on line viewing or download.
- Accessed your Apple Barrel pdf and it looks fine. It is in black/ white only, isn't it? Personally, I'd be in favor of receiving a pdf file of it thru my email. At least it would get to me on time. Sugar Land's post office is sometimes not too swift.
- My preference is that HAAUG continue to post the Barrel on HAAUG Heaven as has been done for the last two months. It isn't necessary to snail-mail OR e-mail me a copy, as long as I can find it on HH. However, if you absolutely insist on addressing it to me one way or another, send it to me by e-mail, using my HH address.
- I like snail mail. I like to turn the pages. In the future I would be willing to change if everyone is on line. I would not like to leave anyone out. Does it have to be all on line or not on line? Will the advertisements be in the barrel if it goes on line?
- Gotta have paper!

# You, too, can know Apple to the core

Insider websites offer the "real skinny" on Apple product and software development

#### By Harold W. Miller

From Worm's View, July 1999

I'm often asked where do I get all this information I put out. Do I have some sort of hidden channel into Apple Computer? Not so...I get my information where everyone else can get it: web pages just a mouse click away. Some of my favorites are:

**macosrumors.com**—This is probably the most useful of the sites. The authors must live in the fern bars frequented by Apple design people because their in-

formation is usually right on the mark. As with most of the other web pages, the correspondents divide their time between developments in hardware and software. I find their best feature is a "dream machine" page that tells us where the various components in the Apple universe will be in a year. A year is an unfathomable amount of time in the computer universe. Thus, this is rank speculation. There are pages covering the next generation of the major computers put out by Apple, the professional desktop, the professional laptop, the iMac (or the consumer desktop), and the consumer laptop. Also, there are pages devoted to System 8.7 and System 10. The site also has an active chat room. If you hear a rumor, check it with MacOSRumors or better yet submit it.

**appleinsider.com**—This site is more commercial and not quite as current as MacOSRumors, which can change hourly. The articles are longer, generally more conservative and less speculative. It seems to have been around longer than MacOSRumors and is more polished. Both can be quite technical at times, but AppleInsider does more to explain the developments in layman's language. This site also maintains a generalized profile of the next generation machines. If MacOSRumors and AppleInsider agree on anything, it should be taken as the development is a sure thing.

**macweek.com**—This publication, which may or may not be still in printed form, has **a** long history going back more than 10 years. It is thoroughly professional and contains some of the better writers in the Mac world, including Mac the Knife. This is an industry insider publication. Apple seems to seed various concepts in web pages like this. Apple may dislike these rumormongers, but will use them occasionally. MacWeek is tied into the Ziff-Davis publishing universe and can also be accessed

#### The ones I've mentioned provide insider info to those of us on the outside. If you bookmark these, you'll guarantee being up-to-date in the Mac world.

through the ZD home page.

**mrp.com** (Mac Resource Page), **macintouch.com** (MacinTouch), and **macnn.com** (Mac News Network) respectively provide current news written paragraph style. This is where you go to find out about current releases of updates to applications and shareware. These

site are very good at pointing out recently discovered bugs and bug fixes. Occasionally, they scoop the other sites, especially when it comes to pricing. MRP has an interest-

ing page called RAM Watch, which keeps you current on RAM (Random Access Memory) pricing. RAM is a commodity like pork bellies and petroleum; RAM pricing goes up and down due to things like overseas exchange rates.

macworld.com (MacWorld) and macaddict.com (MacAddict) Virtually every magazine on the market today has a website. Computer magazines were probably first, so these are probably the most developed and comprehensive. Don't expect to find anything that wasn't in the paper magazine to be on the website, but you can find just about everything that has been printed neatly archived and readily available. At these sites you'll also find a very good selection of shareware and demo software. Special mention should also be paid to **byte.com**. Originally, Byte magazine was one of the first computer magazines devoted to personal computers. It actually predates Apple itself. However, being devoted to such a broad area, it decided to specialize in advanced topics of interest to computer information specialists. Alas, it lost the broad market and ceased publication earlier this year. But, needless to say, it doesn't cost much at all to run a website, so it is now reincarnated as one.

**apple.com** (Apple Computer) Lastly, Apple itself has a good and valuable site. If it's official, it will be announced here first. All press releases put forth by Cupertino will appear here. Also, if you need the latest edition of system software, you'll find it here. Be sure to bookmark this one.

I'm sure I've left out many websites that are good tools. With the millions (billions?) of website devoted to even the most eclectic tastes, you're sure to find something covering your interests. The ones I've mentioned provide insider info to those of us on the outside. If you bookmark these, you'll guarantee being up-to-date in the Mac world.

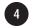

## Launcher options make navigating on Mac easier

#### By Mort Butler

Yesterday, I needed to relocate a button in a folder in my Launcher. I thought that it would be nice if I could drag the button of my choice to a different folder. I decided that if I was going to program that action, I would hold down the option key and drag the button I wanted to move, up to the folder name in the menu bar.

WOW! ... It worked.

The computer created a shadow looking folder in place of my normal arrow-cursor, and after several seconds the button disappeared from where I had it and had been moved to where I wanted it.

I originally activated Launcher by clicking the check box in the "General Controls" Controls Panel, so it will be on the DeskTop with each computer reboot. I use Launcher to easily find

Parts & repairs extra

[aser3]

\_ \_

1311 WILLARD, STE 1 • HOUSTON 77006

Salo

AEMBER

and w Mass

Laser Printer

Summer Checkup

high-use items. I created folders inside the Launcher Items Folder inside the System Folder. I activate these folders by inserting a *bullet* in front of each folder name using the Symbol font and typing "Option W."

I use •Applications, •Data, •Internet, and •Utilities for my Launcher folder names. By the way, I also use the Launcher Items folder to hide things I need to keep hidden from myself, so I do not accidentally throw them away. Any folder placed or created inside the Launcher Items folder that does not have a bullet in front of its name will not show up in the Launcher window on the desktop.

You create buttons in the Launcher window by dragging an Application, File, Folder, or even a picture file into the Launcher window. Once the button is created, you will no longer have

Call now for a

complete cleaning and checkup of your

laser printer at this

once-a-vear bargain

inexpensive exam

equipment in tip-top

operating condition.

And if our checkup

"patient" needs to

be repaired, we' also discount our

hourly labor rate to

\$59 vs. the normal

on-site rate of \$85

per hour, Call now!

will keep your

reveals your

price. This

to open many folders to get to that favorite file, Book you are creating, or Poem you always quote.

Just click on the folder name, then click on the button of your choice.

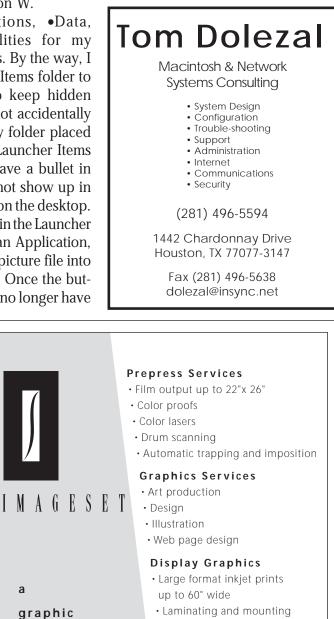

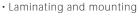

Indoor and outdoor capabilities

713-528-6600

service

provider

а

arts

1726 W. Alabama Houston, TX 77098

PLUS Toner Cartridges New and Recycled

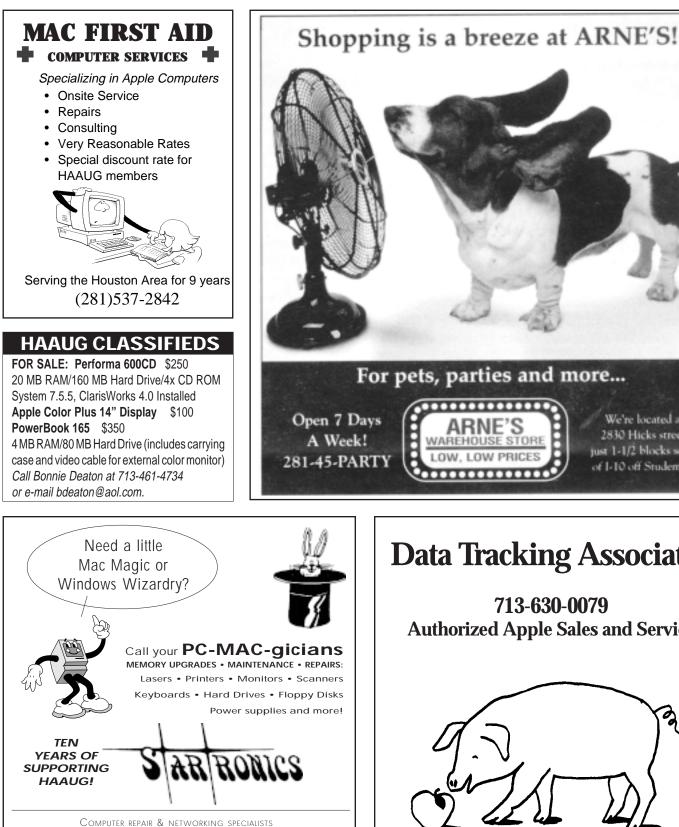

1925 Southwest Freeway at Shepherd, #103

5646 or call our magic muse beepers... Mike "Merlin" Barnaba: 713 978 9525 George "Guru" McKenzie: 713 978 8902

## 2830 Hicks street, just 1-1/2 blocks south LOW, LOW PRICES of 1-10 off Studemont

We're located at

# **Data Tracking Associates**

713-630-0079 **Authorized Apple Sales and Service** 

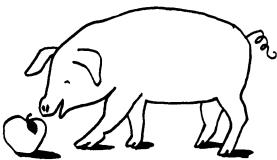

**Check our HAAUG member pricing** www.dtahou.com

# SIGs...

HAAUG Special Interest Groups are a great way to get the most from your computer and your membership. SIG meetings last about an hour. Plan to attend this month. Check at the entrance for the room assignments and updates of your selections.

#### Libraries 10 AM - 2 PM

HAAUG's Public Domain Libraries offer a wealth of software resources. A list of software is available. Place your software order at one meeting pick it up on Zip Disk at the next. (See article on page 1 for more details.) For the Apple II or Mac Library see Mike Brouillette. Our Apple II Software Library is the major Apple II resource center in this part of the country! Zip disk collections, \$15 each including disk. Blank 100 meg Zip disks will be available at the HAAUG library for the bargain price of \$13.50, tax included. One pack of 5 new Mac formatted blank 120 meg Imation Superdisk cartridges will be available at the HAAUG library for the bargain price of \$40, tax included.

#### 9:00 AM

#### MAC 101

#### KEN MARTINEZ - ATLANTIC RM.

Prerequisite, owning a Mac or Mac clone: This one-hour SIG is for beginners or those with basic Macintosh questions. Join us with your questions and/or conversation. This SIG is general although hardware oriented, Mac Fundamentals leans more toward system software.

#### **SPREADSHEETS**

#### Joe Muscara – Pacific Rm.

A discussion group in which participants are invited to bring in problem spreadsheets—or upload them to Joe on HAAUG Heaven in advance so he can review the problem. Also, along with the problems, participants hopefully will bring solutions to problems that they have solved.

#### 10:00 AM

#### **APPLE II Q&A & SUPPORT** With the Apple II library

#### APPLEWORKS/CLARISWORKS JOHN REEVES – PACIFIC RM.

Beginning and intermediate users. This is a 5 part SIG which demonstrates the use of the word, spreadsheet, and database modules of CW, and

secondarily, draw and paint. Startup, use for correspondence, adding tables and spreadsheets, printing, mailing, and fun add-ons are main topics. We demonstrate the integration of the Mac OS with CW and resources for getting the most from CW and your Mac. Related Internet, troubleshooting and utilities for ease of use are covered as time allows. Please check CW/MS Office Folder for templates.

#### MAC FUNDAMENTALS Sidney Chen & Jonathan Magnus Atlantic Rm.

A beginners SIG that will answer beginners questions. The operating system ins and outs, the built-ins and the add-ons, tuning it and keeping it happy. This general SIG is mainly software oriented, Mac 101 is primarily hardware oriented.

#### 10:20 AM

#### NEW MEMBER ORIENTATION

**JEFF DAVIS (CLUB PRESIDENT) – CASPIAN RM.** Getting the most from your membership. How HAAUG works to serve you. Meet the Mentors.

#### 11:15 AM

#### MAIN PRESENTATION – MEDITERRA-NEAN RM.

Apple representative Dreux St. Marie will demonstrate QuickTime 4 and Final Cut Pro, Apple's new entry into the professional video editing market. Tickets for drawings for giveaways, if any, will be given out at the beginning of the main presentation, one to a membership. The actual drawings will be held during the business meeting. You must be present to win.

#### 12:15 PM

#### BUSINESS MEETING Jeff Davis (Club President) – Mediterranean Rm.

The business meeting will be conducted on time even if it means interrupting an unfinished main presentation in order to let SIG leaders and other attendees make it to 12:30 SIGs on time. If the main presentation has more to offer it will resume after the business meeting. Drawings if any will be held at the end of the business meeting.

#### 12:30 PM

**Special Interest Groups** 

Schedule for Saturday, August 28, 1999 • University of Houston Underground as of 7/27/99 • Check the Schedules at the meeting for latest updates

#### APPLESCRIPT

#### JONATHAN MAGNUS – ATLANTIC RM.

I will be focusing on AppleScripting desktop publishing applications. Level is beginner on up. Think of a new topic. The SIG leader is running out of ideas, but the spirit is willing.

#### FILEMAKER PRO

#### REX COVINGTON - MEDITERRANEAN RM.

File Maker Pro—first meeting, come, state your requirements, and set the pace. This SIG will be followed by a special review of MacWorld complete with some videos (of stuff Jeff didn't see.)

#### GAMES

#### ROBERT LEWIS - CASPIAN RM.

Always something new and interesting. - Deeper into the Tomb Raider series, and Terminal Velocity.

#### QUICKEN

#### CLAIR JASCHKE - PACIFIC RM.

Come see why this easy-to-use program is the most popular home and small business accounting system going. Exploring Quicken 98.

#### 1:45 PM

#### INTERNET

**LARRY MCLOUGHLIN – PACIFIC RM.** The happening spot. Get started on the Internet.

#### MACWORLD REVIEW & VIDEO

**Rex Covington – Mediterranean Rm.** Rex will bring us up to date on the MacWorld that just ended, complete with some videos of cool and exciting stuff (that Jeff didn't see).

#### MOBILE COMPUTING Joe Kudrna – Atlantic Rm.

Powerbooks, notebooks, iBooks and more. All here! This meeting we'll try the Internet and networking again, hopefully the connection in the room is now in working order. Bring your laptop, we'll have a few extra connection cables on hand.

#### SIG NEWTON - Vending Machine Rm.

Responsive to all levels. Discuss and see the latest Newt stuff and share the latest Newt rumors.

#### USELESS BUT NEAT

ANDREW MCCLURE – CASPIAN RM. Something interesting is always happening here. Come see what.

# Meeting Dates

## 1999 HAAUG Meeting Dates

| General Meetings | Board Meetings |
|------------------|----------------|
| Aug. 28          | Aug. 30        |
| More 1999 Dates  |                |
| Sep 18           | Sep 27         |
| Oct 16           | Oct 25         |
| Nov 20           | Nov 29         |
| Dec 11 (2nd Sat) | Dec 27         |

All dates are subject to change due to late conflicts. Please make it a habit to call the HAAUG Hotline at (713) 522-2179, or log onto HAAUG Heaven for late-breaking announcements.

All meetings are scheduled to be held at the University of Houston, until further notice.

The next meeting of the HAAUG Board of Directors will be Monday, Aug. 30 at 6:30 PM in the offices of Fiserv, Inc., 5718 Westheimer, Suite 200. The Board generally meets on the last Monday of each month, holiday conflicts excepted. MAIN PRESENTATION

Apple Representative Dreux Ste Marie will demonstrate QuickTime 4 and Final Cut Pro, Apple's new entry into the professional video editing market.

## **Apple Barrel Deadlines**

The Editorial Staff of the Apple Barrel thanks you for your support!

Post your articles (SimpleText format preferred) to the Apple Barrel Drop folder on HAAUG Heaven or to gsroka@aol.com on the Net. The dates we need copy by for the rest of the year are indicated blow. We'll update them as needed. Deadlines around the holidays could change.

(Editor's note: We prefer SimpleText or RTF (Rich Text Format), but will take just about anything.)

Copy Needed by For Issue Dated

| Aug 29th | September 1999 |
|----------|----------------|
| Sep 26th | October 1999   |
| Oct 24th | November 1999  |
| Nov 28th | December 1999  |
| Dec 26th | January 2000   |
| ~1       |                |

Share your tips and tricks with fellow Mac users by writing an article. Review your favorite piece of software or game. Let the rest of us know what you think.

orf tul lenit bne 4 smillsbuy

## **:NOITATN32399 NIAM**

Houston Area Apple Users Group

P.O. Box 570957 Houston, TX 77257-0957

ATTENTION POSTMASTER: DATED MATERIAL REQUESTED IN HOME AUG. 17–19

BULK RATE U.S. POSTAGE PAID PERMIT NO. 11431 11431 HOUSTON TX

## 6661 JsuguA

Apple Barrel